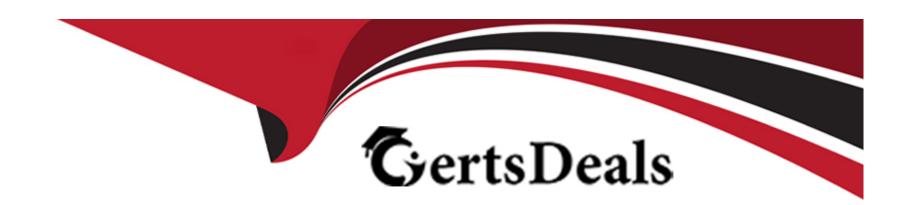

# Free Questions for C\_THR82\_2311 by certsdeals

Shared by Cunningham on 24-05-2024

For More Free Questions and Preparation Resources

**Check the Links on Last Page** 

## **Question 1**

#### **Question Type:** MultipleChoice

In your goal plan, you notice some warning errors as shown in the screenshot. What do these warnings mean?

### **Options:**

- A- The <weight-total> is 120 and <max-goals> is 9 for the entire goal plan. The <max-weight-per-obj> is 30 and <min-goals> --- is 1 for the Business Goals category.
- **B-** The <max-weight> is 120 and <max-goals-per-category> is 9 for the entire goal plan. The <max-weight-per-obj> is 30 and LJ <min-goal-per-category> is 1 for the Business Goals category.
- C- The <weight-total> is 120 and <max-goals> is 9 for the entire goal plan. The <max-weight> is 30, and <min-goals> is 1 for the Business Goals category.
- **D-** The <weight-total> is 120 and <max-goals> is 9 for the entire goal plan. The <max-weight-per-obj> is 30 and <min-goals> ^ is 1 for the Business Goals category.

#### **Answer:**

D

## **Question 2**

### **Question Type:** MultipleChoice

What can you do with the Beta Goal Import feature?

Note: There are 3 correct answers to this question.

### **Options:**

- A- Align goals.
- **B-** Update goals.
- C- Transfer existing goals between employees.
- D- Delete goals.
- **E-** Delete goal comments.

#### **Answer:**

A, B, D

## **Question 3**

#### **Question Type:** MultipleChoice

How are competencies populated in the competency section of a form?

Note: There are 3 correct answers to this question.

### **Options:**

- A- Competencies mapped to the users1 job roles by the administrator are visible in the Job Specific Competency section.
- B- Competencies are hard-coded in the Custom Competency section from Manage Templates or in the XML.
- C- Users add competencies manually in the form when the section is <configurable='true'>.
- D- Managers assign Core Competencies to their direct reports from the Org Chart.
- E- Administrators assign competencies to users from Admin Center.

#### **Answer:**

A, B, C

## **Question 4**

**Question Type:** MultipleChoice

Which of the following are possible for the manager-initiated Calibration Sessions?

Note: There are 2 correct answers to this question.

### **Options:**

- A- Direct reports can be added as participants.
- B- Direct reports can be added as subjects.
- C- Calibration views can be modified by managers.
- D- Default facilitator(s) CANNOT be changed.

#### **Answer:**

B, D

## **Question 5**

**Question Type:** MultipleChoice

Which of the following action permissions can you configure in the goal plan template?

Note: There are 3 correct answers to this question.

### **Options:**

- A- Share goal
- B- Cascade push
- C- Lock goal
- D- Move goal
- E- Mass assign goal

#### **Answer:**

A, B, D

## **Question 6**

**Question Type:** MultipleChoice

What happens if you freeze the Job Title field in the Employee Information section of the performance management form template?

| 0 | n | ti | O           | n | S                     | • |
|---|---|----|-------------|---|-----------------------|---|
|   | M | •  | $\mathbf{}$ |   | $\mathbf{\mathbf{U}}$ |   |

- A- The job title on the form will NOT update if the employee data is updated while the form is in progress.
- B- The job title on the form will update if the employee data is updated while the form is in progress.
- C- The job title on the form will be hidden if the employee data is updated while the form is in progress.
- D- If the employee data is updated while the form is in progress, the job title will update but the job role will NOT be updated.

Α

## **Question 7**

#### **Question Type:** MultipleChoice

What is required when you define a custom field in the goal plan?

Note: There are 2 correct answers to this question.

### **Options:**

- A- You must assign a field type to the field.
- B- You must make the field reportable.
- C- You must assign a unique ID to the field.
- D- You must assign a field description to the field.

A, C

## **Question 8**

#### **Question Type:** MultipleChoice

You are calibrating overall ratings using performance as data source. What are some of the requirements for the Calibration Session to be successfully validated?

Note: There are 3 correct answers to this question.

### **Options:**

A- The calibration template to be used in the Calibration Session must be specified.

- B- The Calibration Session date must be defined.
- **C-** The subject(s) of the Calibration Session must be defined.
- D- All the subjects' review forms must be at the calibration step in the route map.
- E- The location of the Calibration Session must be specified.

A, C, D

## **Question 9**

### **Question Type:** MultipleChoice

Which options are available in Form Template Settings to change in-progress forms?

Note: There are 2 correct answers to this question.

### **Options:**

A- Hide numeric rating values (only show text labels)

- B- Display circle icon as rating
- C- Enable Delete button
- D- Disable Delete button

C, D

## **Question 10**

**Question Type:** MultipleChoice

What is the purpose of the user-defined step in a single-step route map?

### **Options:**

- A- To split the sections of the form and send each of them to different users for validation
- B- To assign the form to a group of people
- C- To ensure all performance forms are routed to the same user in that step
- D- To make sure the form comes back to the user's inbox at the end of the workflow

| - |   |   |     |   |     |
|---|---|---|-----|---|-----|
| Λ | n | C | NA/ |   | P = |
| М |   | J | VV  | C | r:  |

С

## **Question 11**

### **Question Type:** MultipleChoice

What can you do to a competency in Admin Center?

Note: There are 2 correct answers to this question.

### **Options:**

- A- Associate a competency with an achievement.
- B- Edit the competency description.
- **C-** Mark the competency as core.
- **D-** Remove a job-specific competency from an existing form.

#### **Answer:**

B, C

## **Question 12**

#### **Question Type:** MultipleChoice

How can you configure the Other's Rating tab in a performance form template?

Note: There are 2 correct answers to this question.

### **Options:**

- A- You CANNOT restrict access at the field level to see only ratings or comments.
- B- You can select None, Disabled or Enabled as permission types for the Other's Rating tab.
- C- For your ratable sections, you can restrict access at section level of the Others' Rating tab.
- D- You can restrict access to the Others' Rating tab from Manage Templates > General Settings.

#### **Answer:**

C, D

## To Get Premium Files for C\_THR82\_2311 Visit

https://www.p2pexams.com/products/c\_thr82\_2311

## **For More Free Questions Visit**

https://www.p2pexams.com/sap/pdf/c-thr82-2311

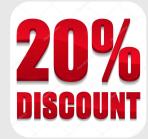